**PRP -** Palooza Research Planner

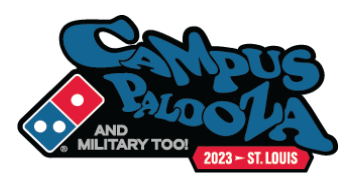

## **University Information**

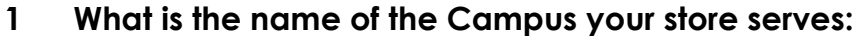

- **2 What is their website:**
- **3 Go to the website and find the following:**

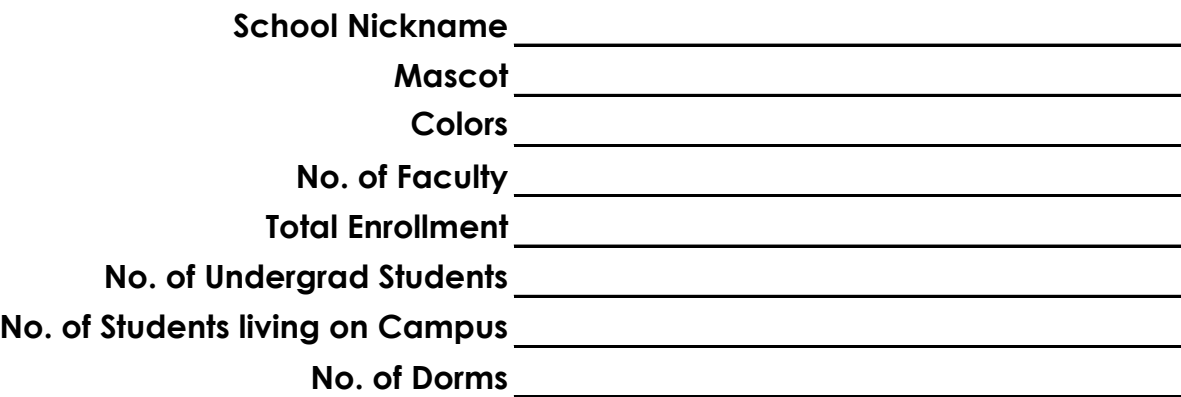

**4 What is important at your school? Athletics, ROTC, Religion, a particular Major or Focus like Fashion, Greeks? What about Homecoming, Parents Weekend, Dance Marathons, other important campus activities? (add additional sheets if necessary)**

**5 Attach the Academic Calendar for the coming school year that includes Orientations & Move In Dates**

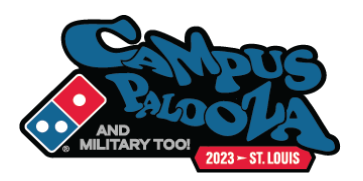

# **Residence Life**

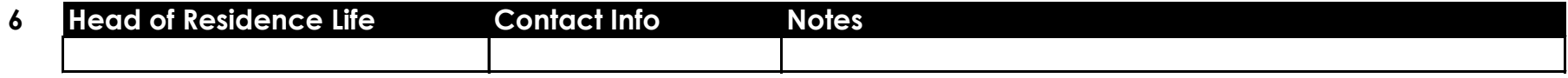

# **7 Dorms (add additional sheets if necessary)**

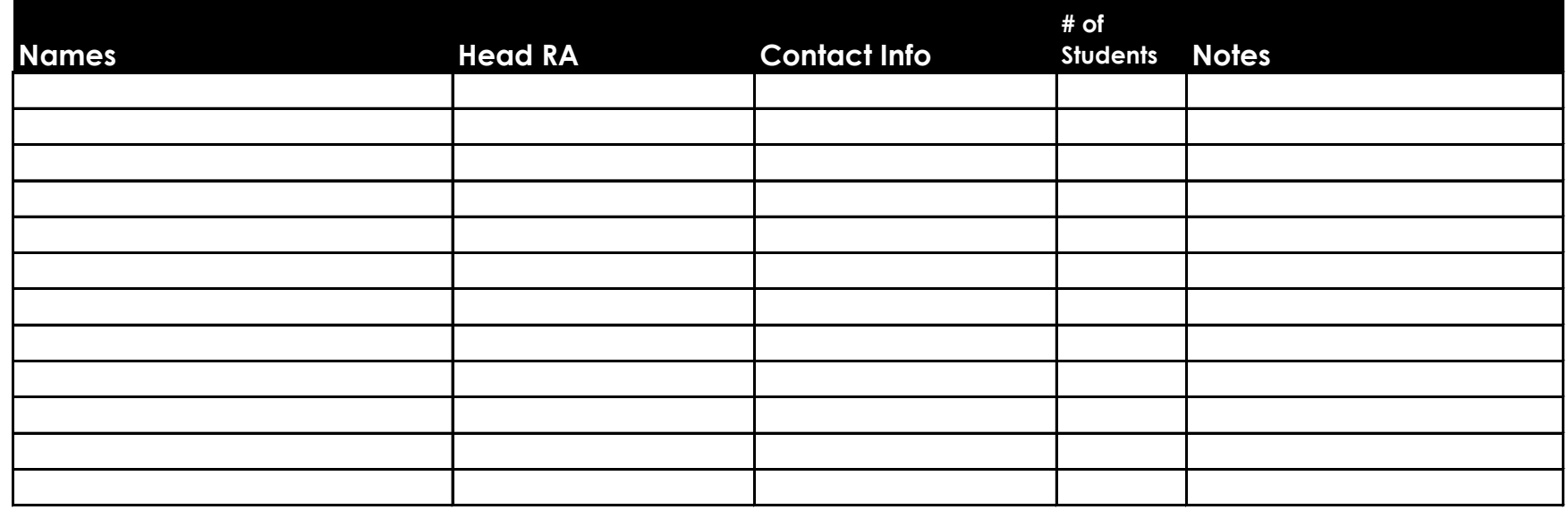

**8 Apartments serving Primarily Students (add additional sheets if necessary):**

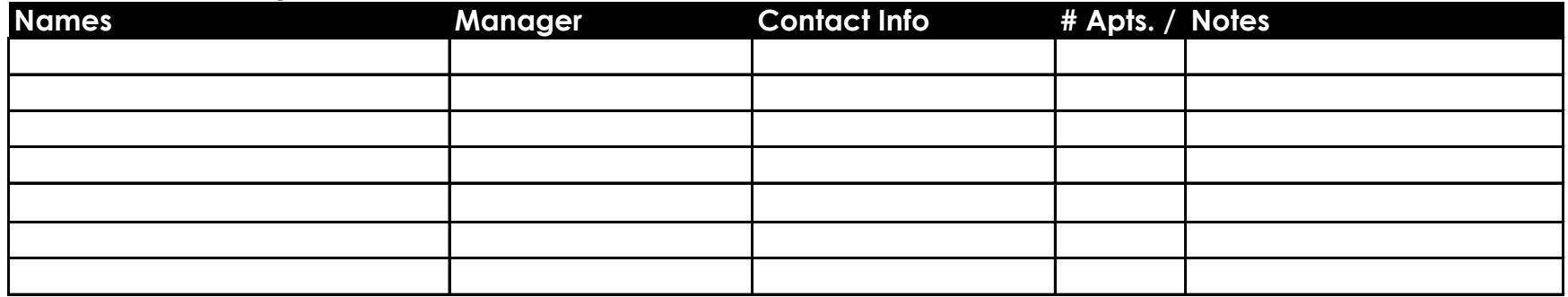

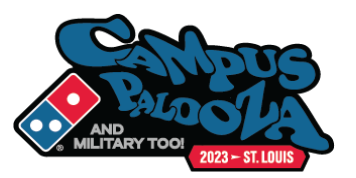

## **Student Life/Activities/Athletics**

**9 Campus Athletics (add additional sheets if necessary):**

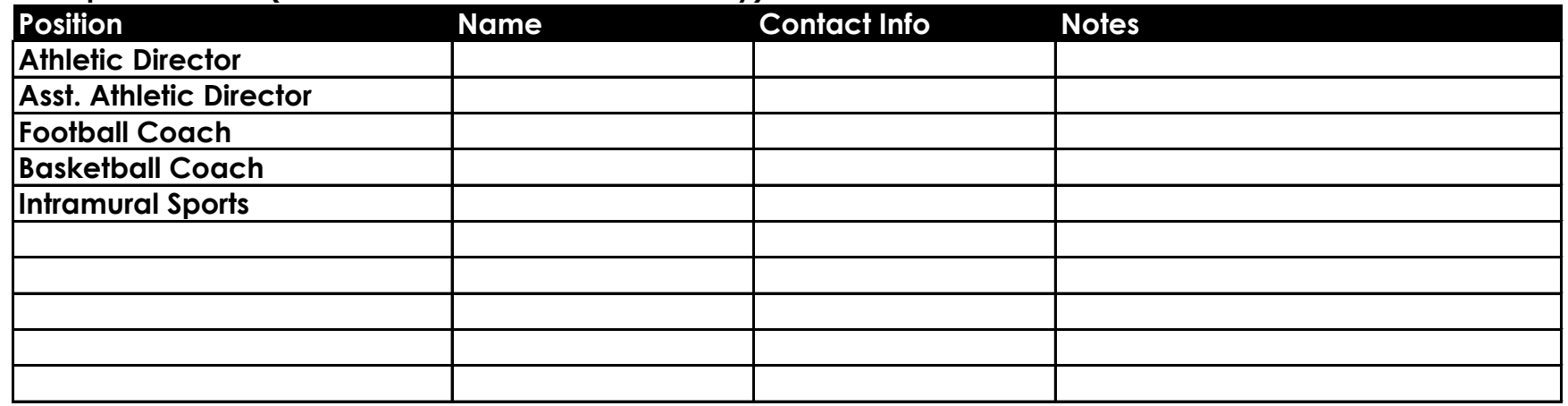

- **10 When will Game Schedules be Available?**
- **11 Clubs/Organizations/Activities (add additional sheets if necessary):**

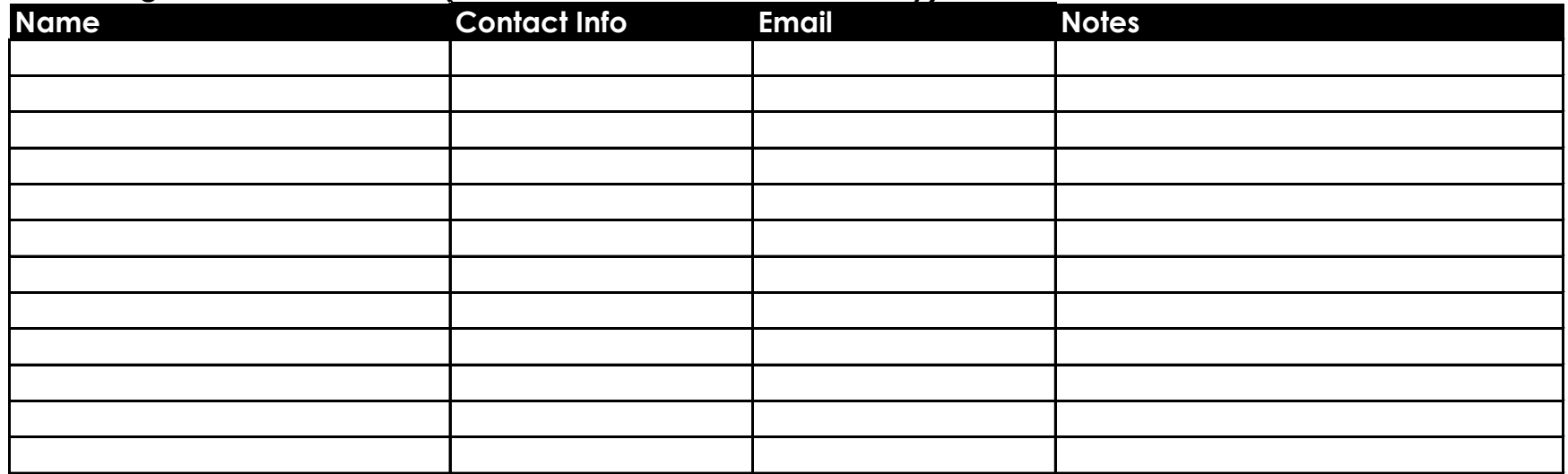

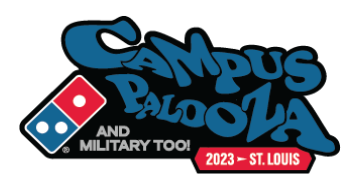

## **12 List the Greek Organizations (Fraternities/Sororities) (add additional sheets if necessary)**

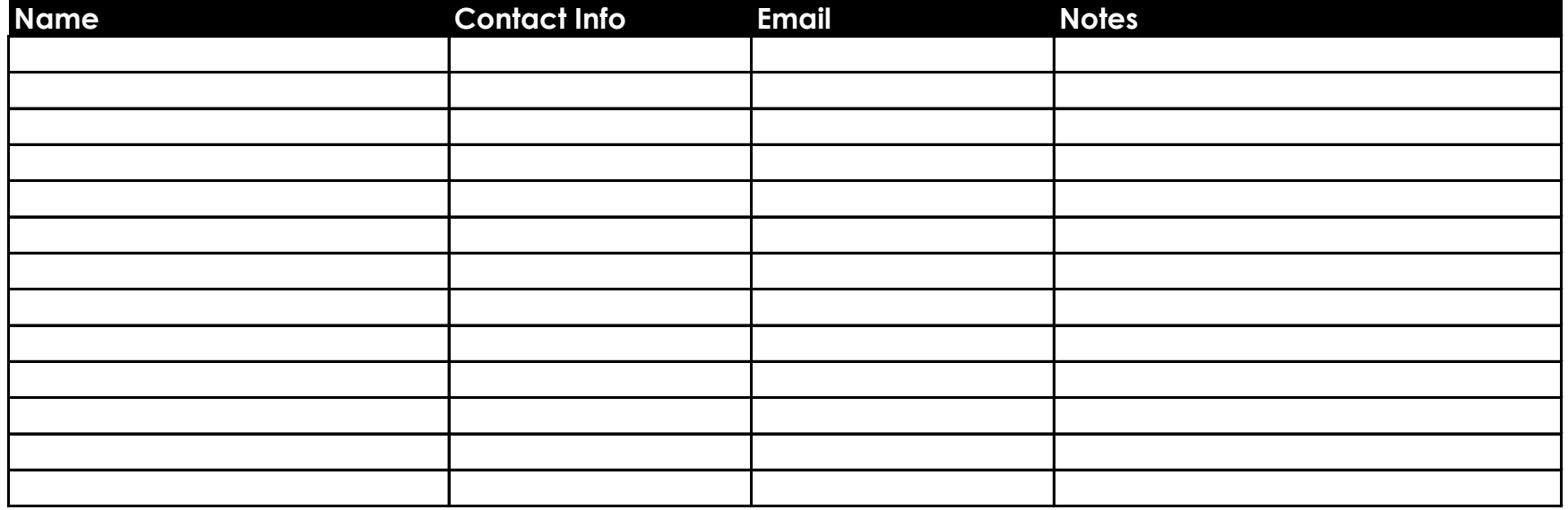

### **13 Student Publications / Media (add additional sheets if necessary):**

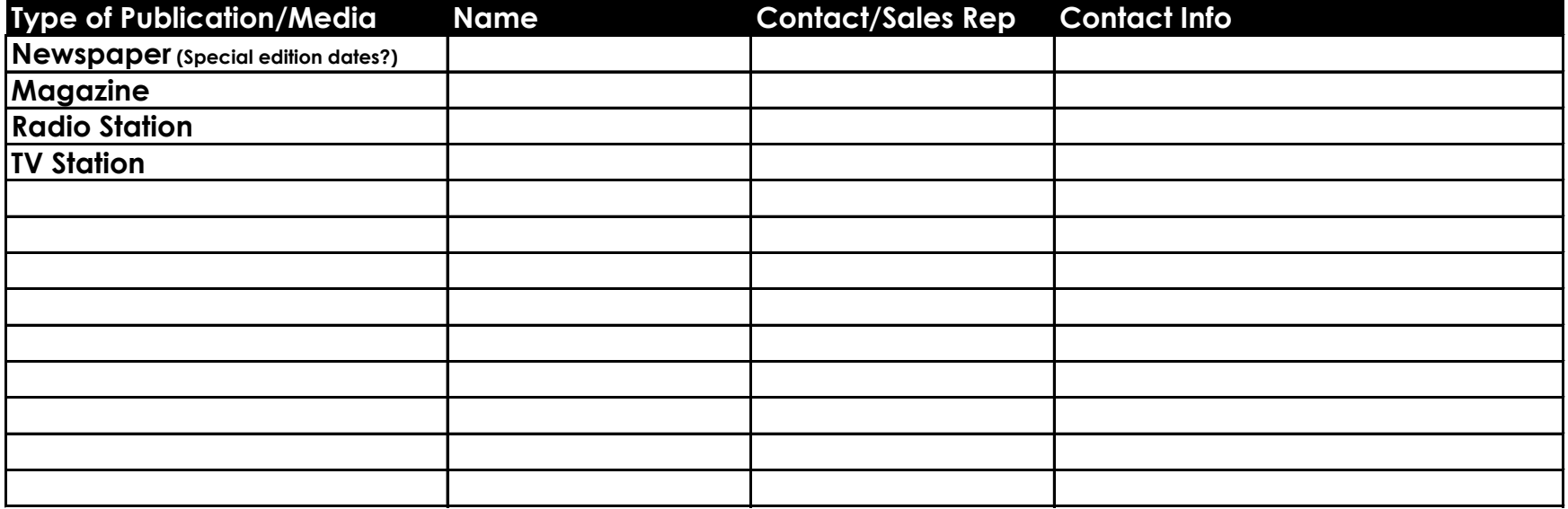

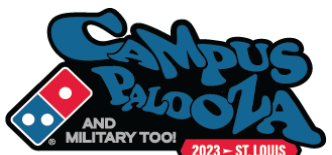

#### **14 Academic Departments (add additional sheets if necessary)**

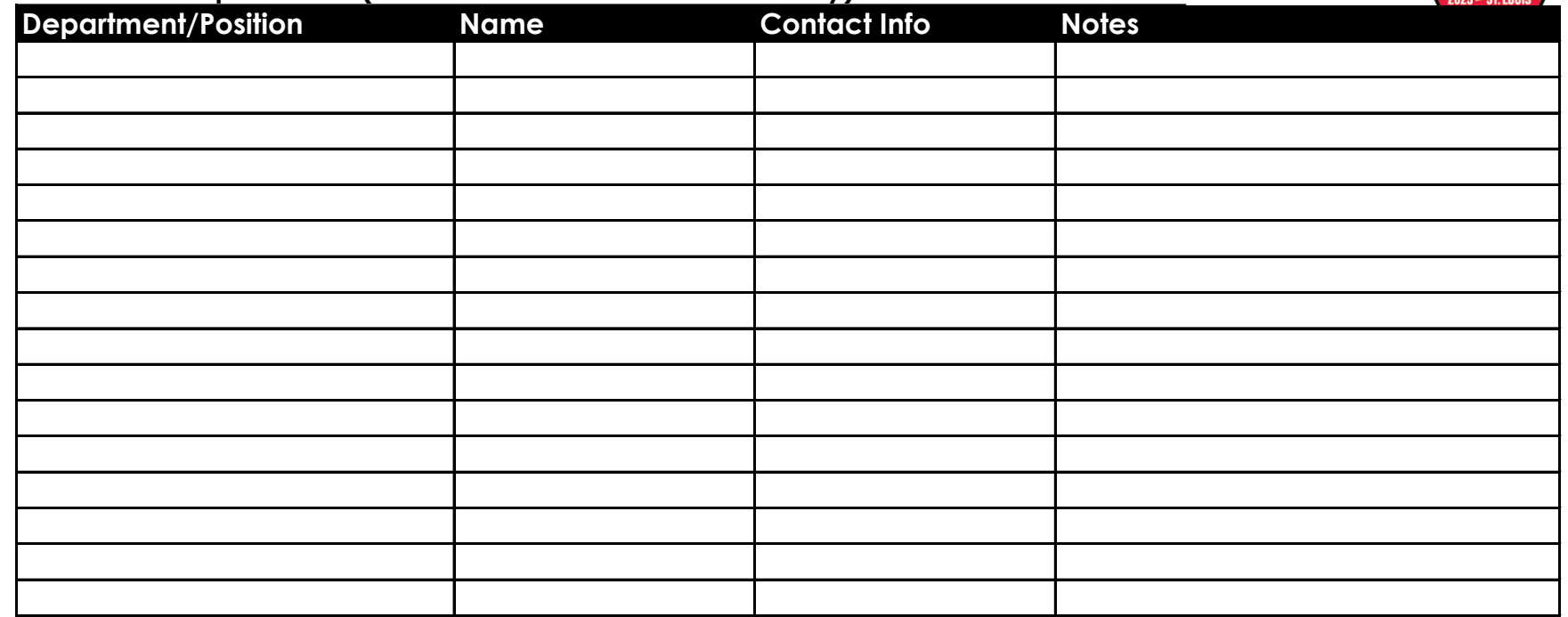

**15 What are the big "Study Areas" on campus? (add additional sheets if necessary)**

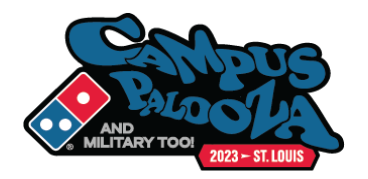

# **Market Research**

**16 Do Market Research: Put on "Student Clothes" and go out to eat. Get Menus, Flyers, Specials, etc. Write down their price points, hours, do they deliver, delivery charge (add additional sheets if necessary): Don't forget the food courts on Campus. Is there pizza competition in them?** 

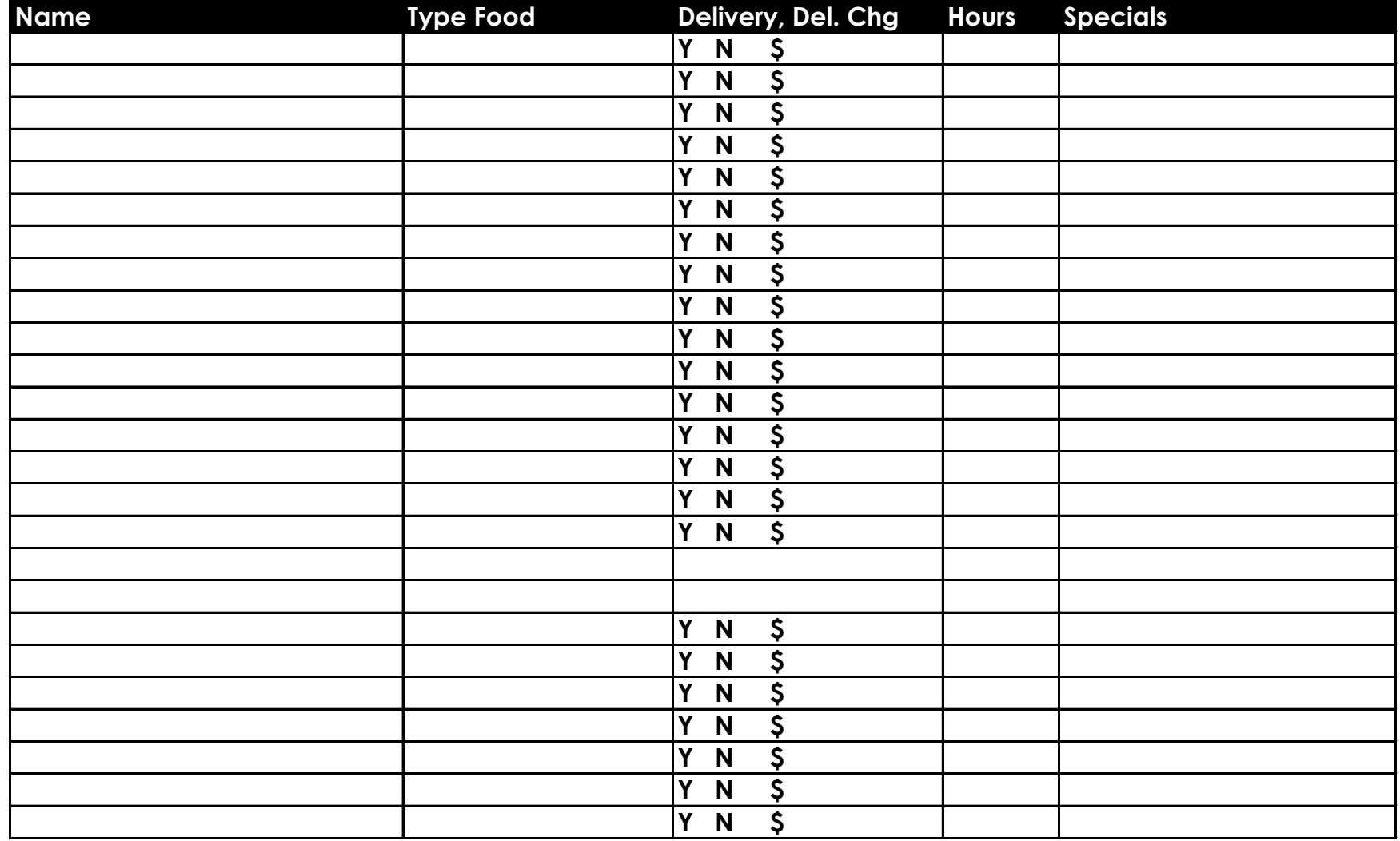

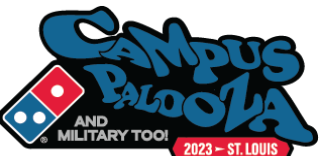

**17 More Market Research: Where do Students Hang Out? Bars, Clubs, Library, Fraternity houses, etc. (add additional sheets if necessary)**

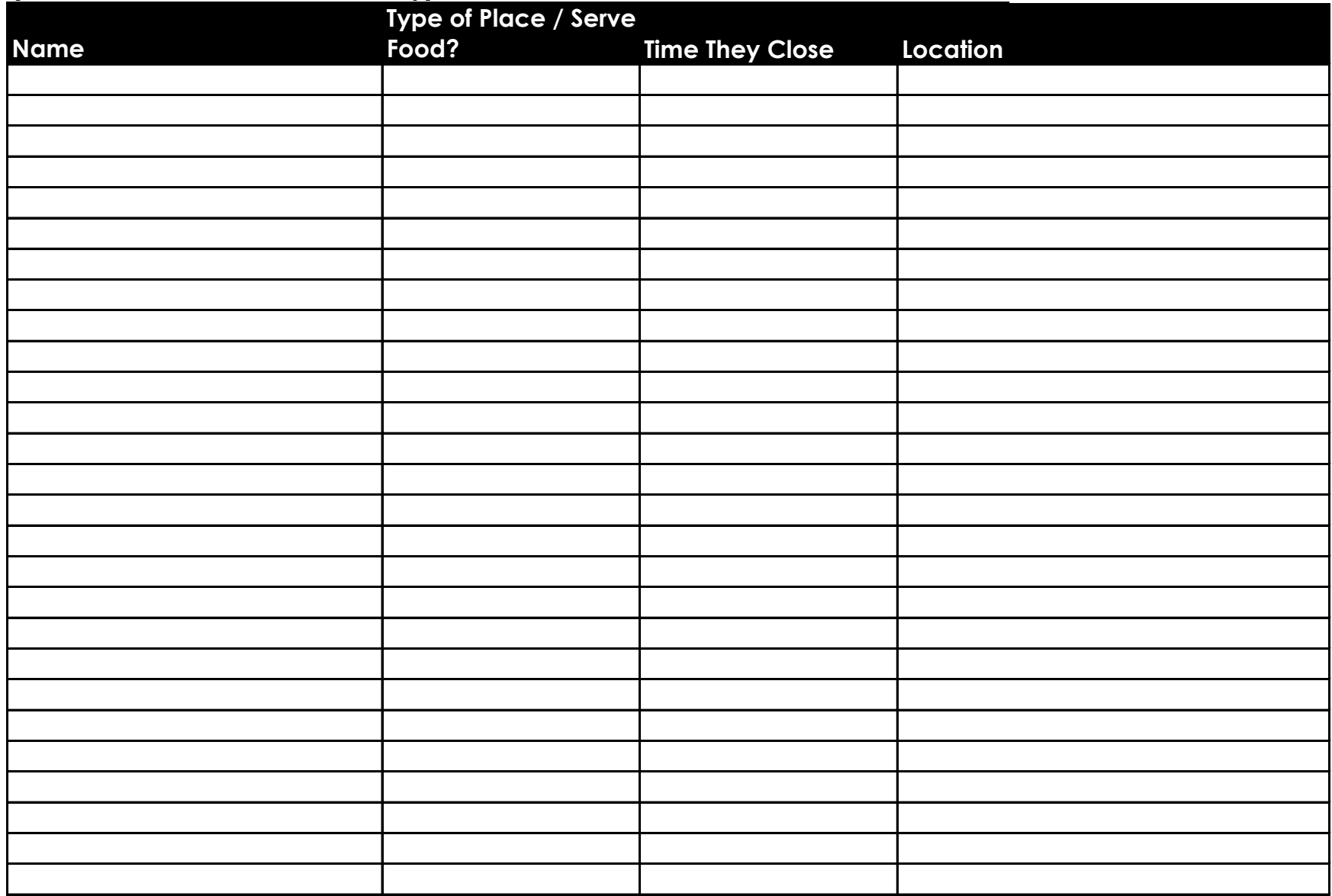

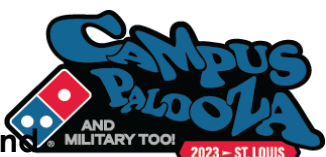

**18 What Campus Specials did your store promote this year. What were the offers, food cost, and redemption ( % of Orders)? (add additional sheets if necessary)**

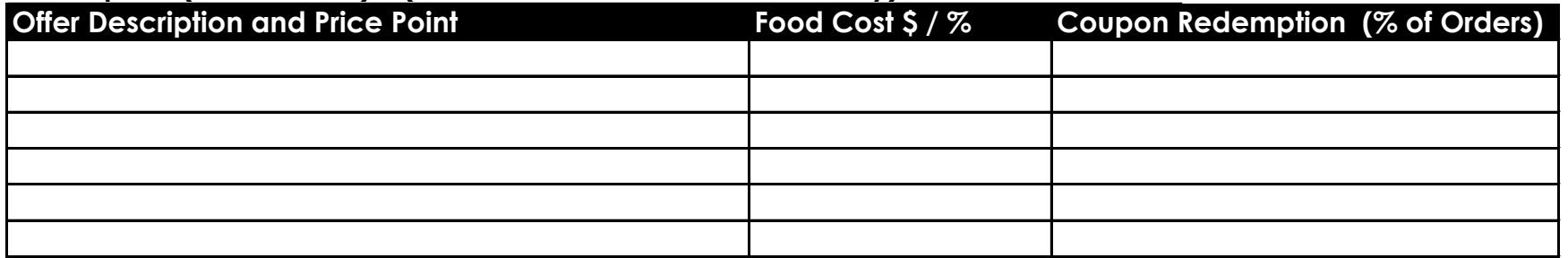

- **19 Get a large, detailed Campus Map, laminate it and mount it on the wall near your driver map. Make sure it includes all new construction, buildings, roads, playing fields, etc.**
- **20 What advertising worked the best for you in the previous school year? Was it the campus paper, flyers, wobble boarding, texting, sponsoring student orientation, radio spots, athletic boosters, VIP cards? (add additional sheets if necessary)**